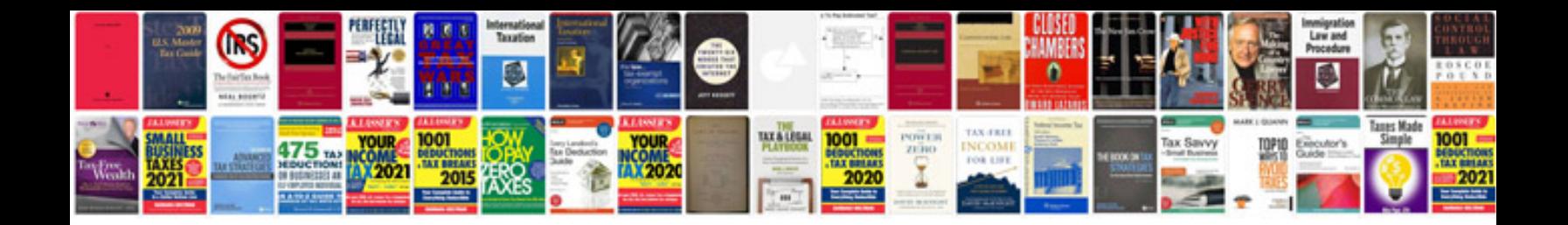

Alesis multimix 8 usb fx manual

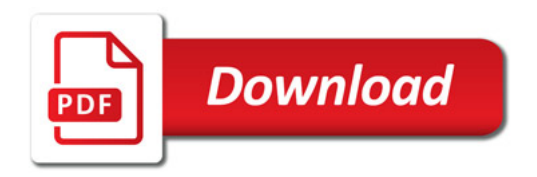

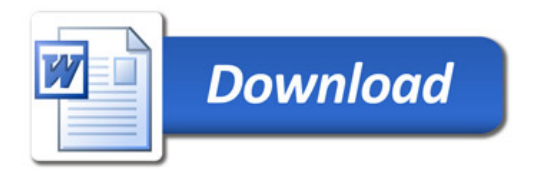